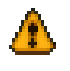

**Tipps zu SMART und dem Vermeiden von Datenverlust.**

Quelle: http://www.planet3dnow.de/vbulletin/showthread.php?t=333200 (Autor: Ole)

## *S.M.A.R.T. und was es mir sagen will:*

Smart ist die Abkürzung für *Self-Monitoring, Analysis and Reporting Technology*, was soviel heisst wie Selbstüberwachungs, Analyse und Melde Technologie.

Die Technologie soll also per Definition die Parameter der Festplatte überwachen und Betriebsdaten sowie eventuelle Fehler ausgeben, damit man gegebenenfalls einschreiten kann und die Festplatte vor dem Totalverlust der Daten austauschen, bzw die Daten anderweitig sichern kann.

SMART schlägt jedoch nicht von sich aus Alarm wenn Defekte auftreten, die als korrigierbar gelten. Die berühmt-berüchtigten defekten Sektoren gehören zu diesem Bereich. Wird beim Start des Rechners eine SMART Warnung angezeigt, ist es in der Regel bereits zu spät und Daten sind verloren, bzw die Festplatte läuft überhaupt nicht mehr. Ausnahmen bestätigen natürlich die Regel.

Wie bereits gesagt, zeigt Smart auch normale Betriebsparameter an, als Beispiele

-Start/Stop Count= Dieser Wert gibt an, wie oft die Festplatte ein- und ausgeschaltet wurde, das kann das normale Ausschalten des Rechners, als auch der Standby Modus sein, aus dem die HD wieder erweckt wurde.

-Power On Hours Count= die gesamte Zeit, in der die Platte im angeschalteten Rechner war.

-Load/Unload Cycle Count= wie oft der Schreib/Lesekopf geparkt wurde.

-Drive Temperature= Wie der Name schon sagt die Temperatur des Laufwerks. Natürlich immer mit dem Beigeschmack, dass die Temperatur an Hotspots höher sein kann.

Diese Werte zeigen normale Parameter an, die nichts oder nicht viel mit HD Defekten zu tun haben. Dass eine erhöhte Temperatur auch Festplatten nicht gut tut, ist klar. Ein Blick darauf kann also nicht schaden. Jeder Hersteller gibt seinen Festplatten Angaben über maximale/minimale Temperaturen mit auf den Weg, ein Abgleich wäre zu befürworten.

Nun der

-Ultra DMA CRC Error Count= Hier wird angegeben, wieviele CRC Fehler auftraten: Bei erhöhten Werten lohnt es sich den Sitz der Kabel zu überprüfen und gegebenenfalls andere Kabel zu nutzen. Auch kann vor allem bei älterer Hardware eine Übertaktung Ursache sein, da oftmals sämtliche Onboardkomponenten mit dem Systemtakt übertaktet wurden. Heutzutage sind meist die Busse fest einstellbar, so dass die Controller in den spezifierten Rahmenbedingungen bleiben.

Aus persönlicher Erfahrung weiss ich, dass bereits Kabel für UDMA 33 (Flachband mit wenigen Litzen, grobe Oberflächenstruktur) an Festplatten die mindestens UDMA 66 (Flachband mit doppelt sovielen Litzen, wesentlich feinere Oberflächenstruktur aber exakt gleiche Steckkontakte) unterstützen zu erhöhten CRC Fehler kommen kann. Dazu sei erwähnt, dass bei Verwendung der älteren Kabel die Übertragungsrate auf UDMA 33 Niveau gesenkt wird.

Nun zu den Werten, die Probleme andeuten können, aber nicht müssen und so eher bei wirklich wichtigen Produktivsystemen beobachtet werden sollten, da sie zwar auf Fehler hindeuten können aber aus hohen Angaben nicht zwangsläufig tatsächliche Probleme entstehen.

-Seek Error Rate= Fehler beim Lesen, die nicht korrigierbar waren und entsprechend nochmals eingelesen werden mussten.

-Raw Read Error Rate= Im Grunde dasselbe wie bei der Seek Error Rate, allerdings soll hier eventuell ein Problem auf der HD Oberfläche vorliegen.

-Hardware ECC Recovered= Korrigierte Fehler beim Lesen, im Grunde das gleiche wie ECC Checks beim Arbeitsspeicher. Fehler die immer auftreten können und bei Platten mit hoher Datendichte wahrscheinlicher sind als bei Platten mit weniger Kapazität pro Platter. Jetzt kommen meine persönlichen Favoriten, die für mich der Grund für sofortigen Austausch bzw Datensicherung sind. Als da wären:

-Spin Up Time= Hohe Werte zeigen an, dass die Festplatte lange braucht, bis sie ihre nominelle Drehgeschwindigkeit erreicht hat. Ein gutes Gehör wird wahrscheinlich diesen Wert bestätigen können. Generell deutet dieser Wert auf einen schwachen Motor hin, auch die Lagerung der Platter kann die Ursache sein, man kennt es von defekten Lüfterlagern die dann jaulende Geräusche von sich geben.

-Scan Error Rate= Fehler bei der Selbstüberprüfung der Datenträgeroberfläche, die nicht korrigierbar waren.

-Reallocated Sector Count= Anzahl defekter Sektoren, die durch die Festplatte bereits als unbrauchbar markiert und auf Ersatzsektoren ausgelagert wurden.

-Current Pending Sector Count= Die HD lagert gerade einen defekten Sektor aus, daraus entsteht also ein reallocated Sector oder ein:

-Offline Uncorrectale Sector Count= Ein defekter Sektor, der nicht reallocated/ausgelagert werden konnte. Und wahrscheinlich der erste Datenverlust, der sich nicht wieder "hinbiegen" lässt.

Wie ich bereits schrieb, sind die letzten Punkte für mich *persönlich* der Grund sofort und ohne weiteres Zögern die Daten zu retten und die Festplatte zu tauschen bzw. ausser Betrieb zu nehmen.

Andere Leute, andere Meinungen. HDs *können* auch mit defekten, ausgelagerten Sektoren oder auch mit defekten, die nicht wiederhergestellt werden konnten noch jahrelang "fehlerfrei" funktionieren. Nur steigt die Ausfallwahrscheinlichkeit in erheblichen Maße. Ein Fehler hat immer eine Ursache, und diese Ursache wird wahrscheinlich nicht durch auslagern eines Resultates dieses Fehlers behoben.

 Mit Glück lässt sich die betreffende Platte sogar noch ganz oder teilweise auf ein Ersatzmodell spiegeln, dann braucht man nicht einmal neuinstallieren. Allerdings sei gesagt, dass das Spiegeln schnell gehen sollte und die Platte vor dem Spiegeln besser nicht genutzt werden sollte. Jede Minute mehr kann der Fehlerteufel erneut zuschlagen oder können die Ersatzsektoren ausgehen, dann ist Datenverlust und Neuinstallation kaum noch zu vermeiden.